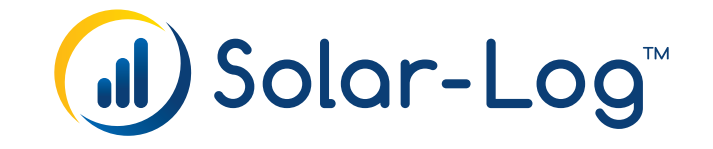

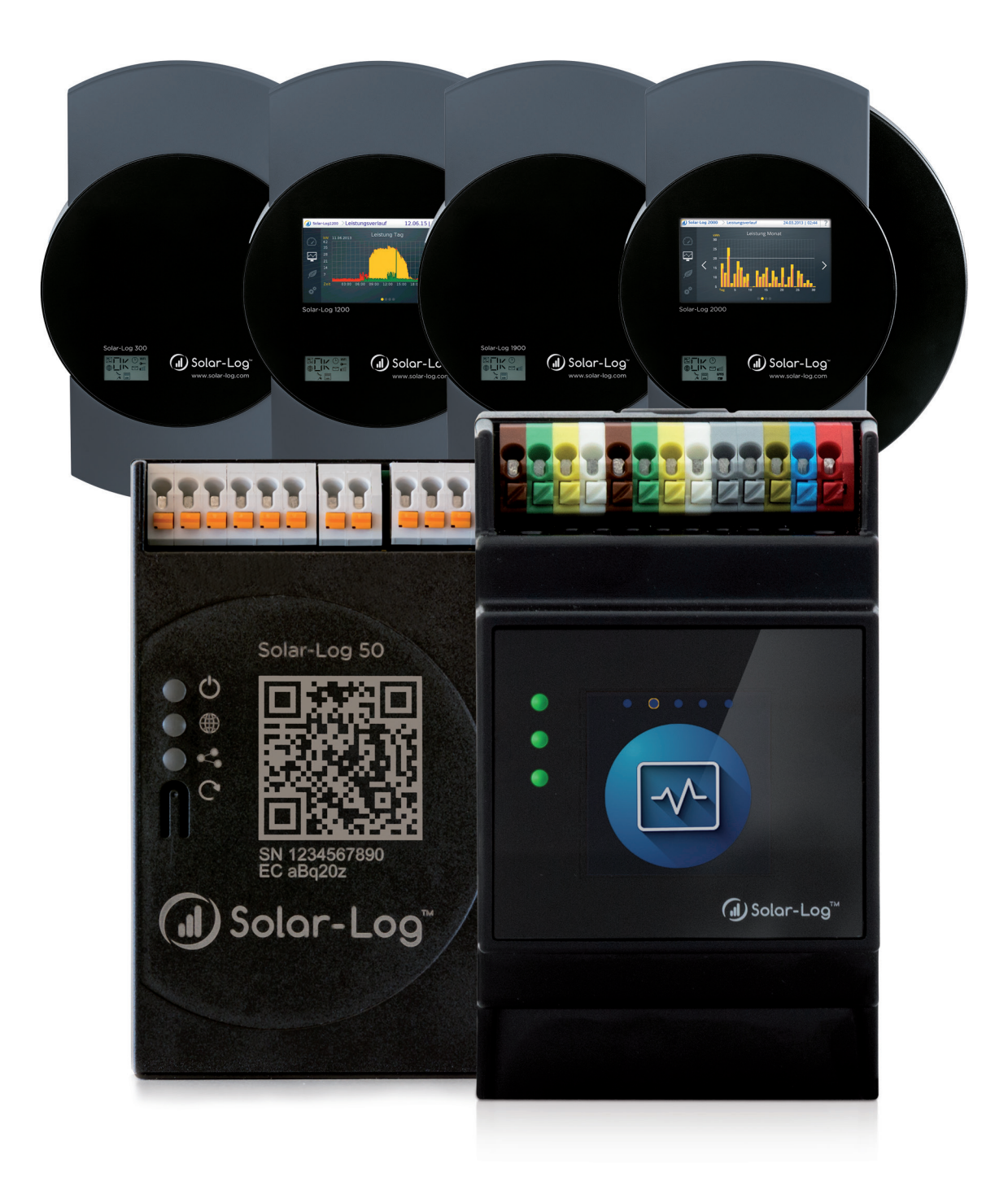

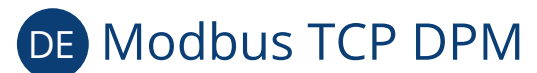

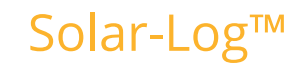

Herausgeber: Solar-Log GmbH Fuhrmannstr. 9 72351 Geislingen-Binsdorf Deutschland

E-Mail: [info@solar-log.com](mailto:info%40solar-log.com?subject=) Kontakt: [https://www.solar-log.com](https://www.solar-log.com/de/kontakt/solar-logTM-kontaktformular)

Technischer Support: Endkunden und nicht geschulte Installateure Tel.: 0900 1737564\*

Installationsfragen bei geschulten Installateuren und Solar-Log™ Partnern sowie bei Service und Planungsanfragen Tel.: +49 (0)7428/4089-300

\*0,59 Euro je angefangene Minute für Anrufe aus dem deutschen Festnetz, Mobilfunkpreise können abweichen.

## Inhaltsverzeichnis

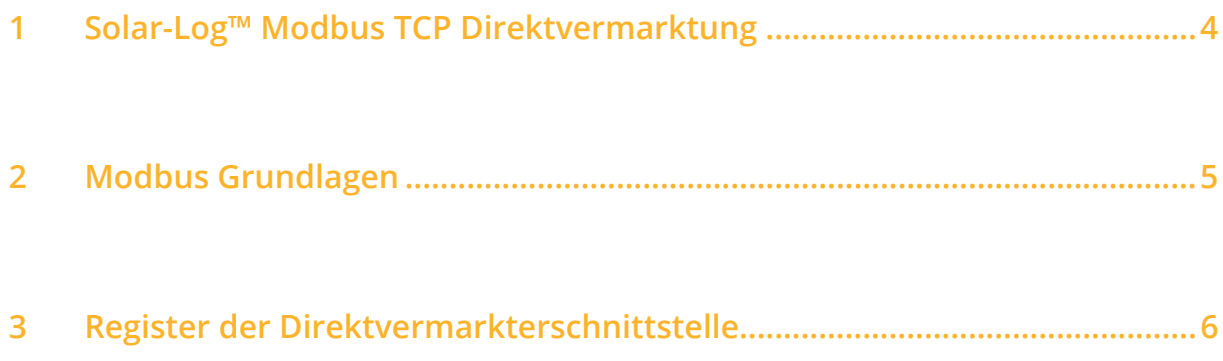

## <span id="page-3-0"></span>**1 Solar-Log™ Modbus TCP Direktvermarktung**

Die Solar-Log™ Modbus TCP Direktvermarkterschnittstelle kann für die Wirkleistungssteuerung der am Solar-Log™ angeschlossenen Wechselrichter eingesetzt werden.

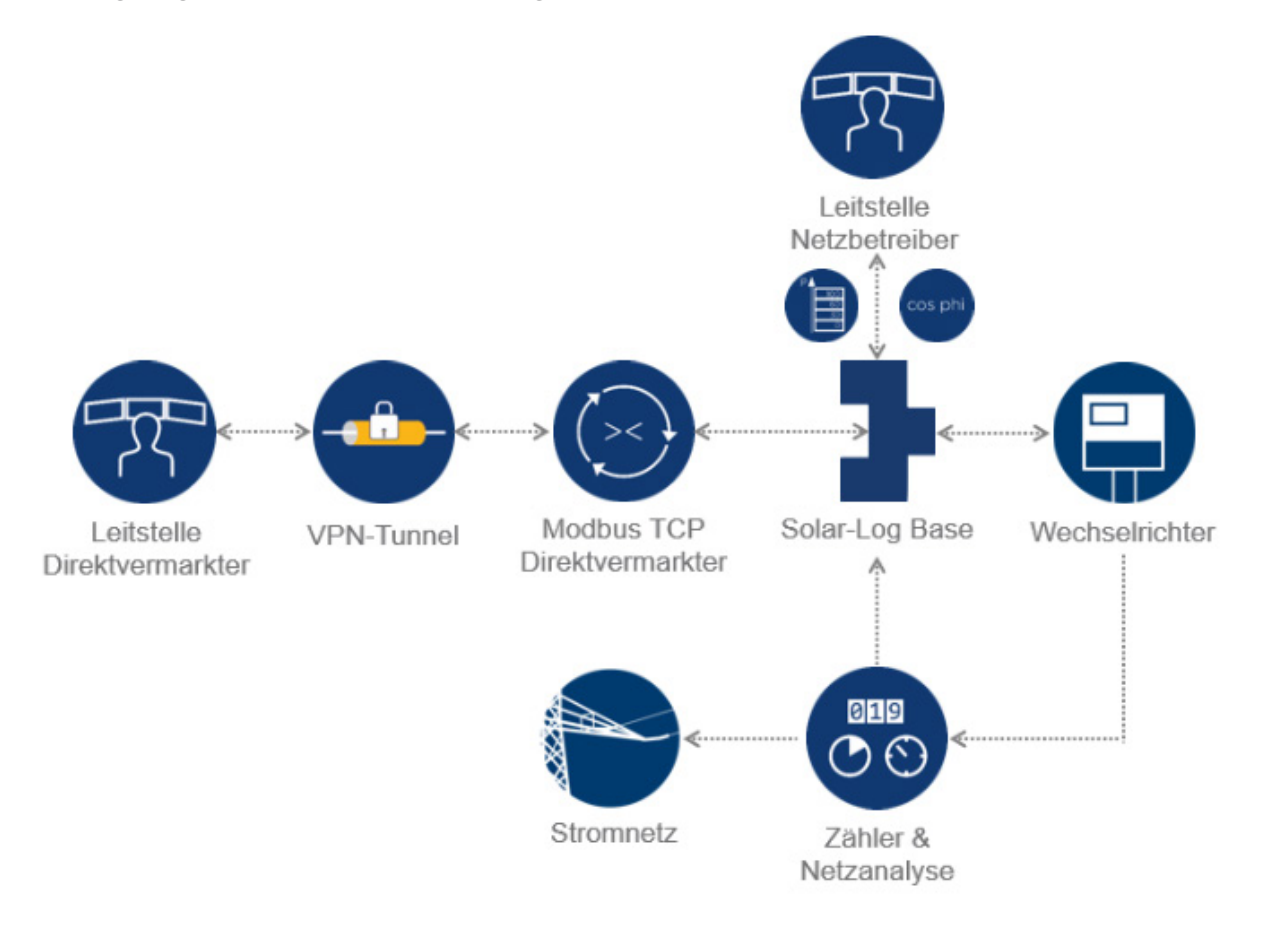

Schematischer Aufbau Direktvermarktung über Modbus TCP DPM

Über diese Schnittstelle lassen sich Reduzierungsstufen für die Wirkleistung der am Solar-Log™ angeschlossenen Wechselrichter in die entsprechenden Modbus-Register schreiben. Weiterhin kann die durch den Netzbetreiber im Rahmen des Einspeisemanagement gesetzte Wirkleistungsreduzierung, die geschätzte verfügbare Leistung (mit Sensor), der aktuelle Eigenverbrauch und die Einspeisung aus den enstprechenden Modbus-Register des Solar-Log™ ausgelesen werden.

Diese Modbus TCP Schnittstelle kann über eine kostenpflichtige Lizenz aktiviert werden. Weitere Informationen erhalten Sie beim Vertrieb oder in der entsprechenden Produktinformation.

### <span id="page-4-0"></span>**2 Modbus Grundlagen**

Die Funktion dieser Software-Schnittstelle ist der einfache Zugriff auf die Solar-Log ™ internen Daten für externe Systeme (z.B.: SCADA). Die Schnittstelle ist so konzipiert, dass Momentan-Daten der angeschlossenen Geräte ausgelesen werden können. Mögliche Geräte sind Wechselrichter, digitale Zähler und Sensoren, wie beispielsweise Pyranometer. Die Schnittstelle ist nicht geeignet den Solar-Log oder die angeschlossenen Geräte zu konfigurieren. Sämtliche Konfigurationen müssen über die lokale Weboberfläche des Solar-Log oder die Fernkonfiguration des Portals vorgenommen werden. Gleiches gilt für die Alarmfunktionen. Auswertungen der Daten wie Performance Ratio und Alarmzustände müssen entweder im Solar-Log™ Web oder dem externen System vorgenommen werden.

#### **Modbus TCP-Port:**

• <sup>502</sup>

#### **Mindestens erforderliche Firmware des Solar-Log™:**

• 2.8.1 Build 49

#### **Slave ID:**

• <sup>1</sup>

#### **Umgesetzte Modbus Funktionen:**

- 04 (ReadNInputRegister): Ein oder mehrere 16-Bit Worte lesen
- 06 (Write1Register): Ein oder mehrere 16-Bit Worte schreiben
- 16 (WriteNRegister): Mehrere 16-Bit Worte schreiben

Die Solar-Log Modbus Implementierung verwendet unterschiedliche Byte- und Wort-Reihenfolgen. Die Modbus Protokoll Byte-Reihenfolge folgt der Big-Endian Modbus Spezifikation und ist somit kompatibel zu Standard Modbus Implementierungen. Es wird also das höherwertige Byte zuerst übertragen.

Die herstellerspezifische Registerreihenfolge für 32-Bit Werte ist Little-Endian. Für einen 32-Bit Wert wird das niederwertige Wort im ersten Register und das höherwertige Wort im zweiten Register abgelegt.

# <span id="page-5-0"></span>**3 Register der Direktvermarkterschnittstelle**

#### **Modbus Daten und Register**

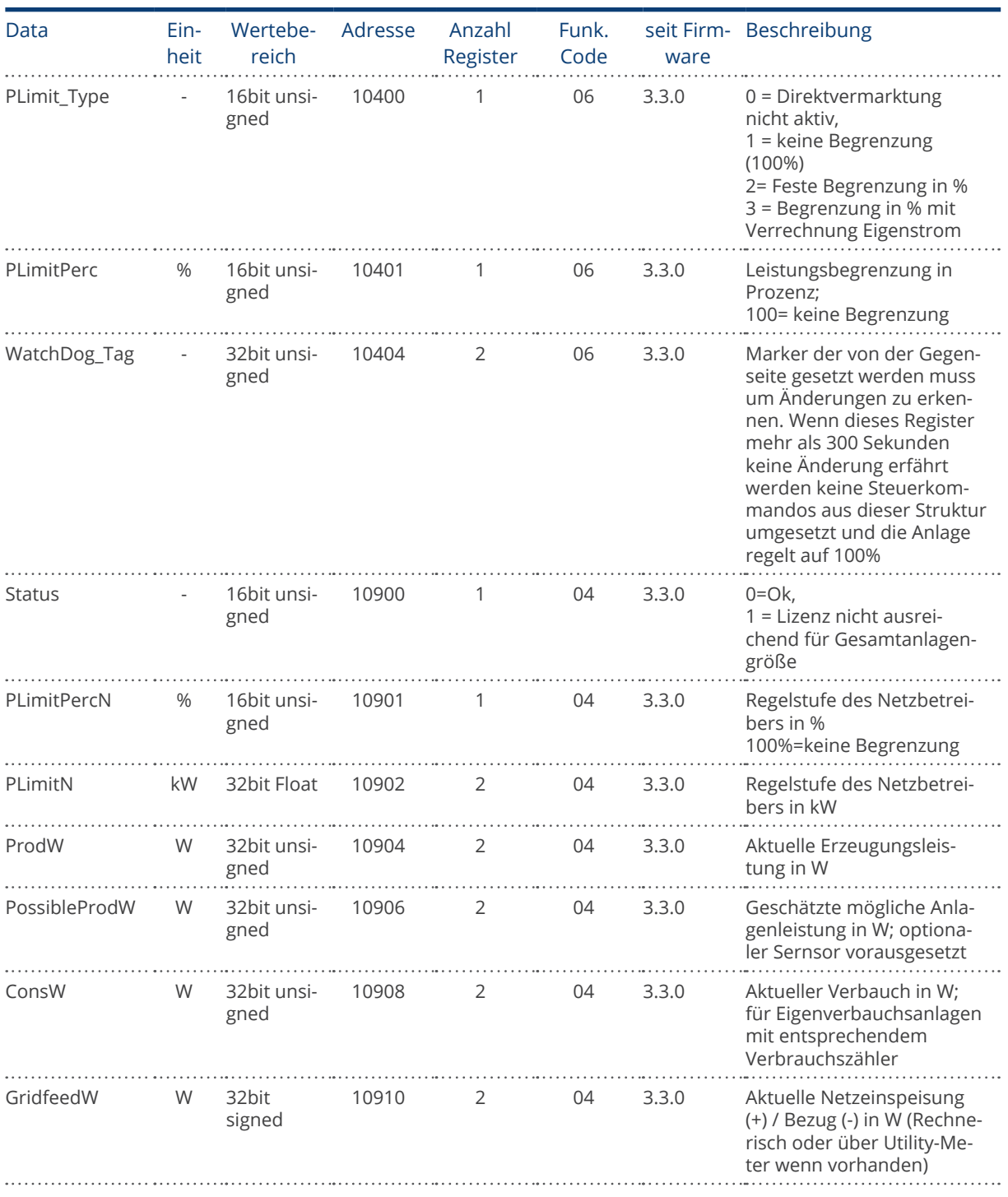

Solar-Log GmbH Fuhrmannstraße 9 72351 Geislingen-Binsdorf Germany Tel.: +49 (0)7428/4089-300 info@solar-log.com www.solar-log.com www.solarlog-web.com

Das Urheberrecht dieser Anleitung verbleibt beim Hersteller. Kein Teil dieser Anleitung darf in irgendeiner Form ohne die schriftliche Genehmigung der Solare Datensysteme GmbH reproduziert oder unter Verwen dung elektronischer Systeme verarbeitet, vervielfältigt oder verbreitet werden.

Zuwiderhandlungen, die den o. g. Angaben widerspre chen, verpflichten zu Schadensersatz.

Änderungen vorbehalten.

Alle Angaben erfolgen ohne Gewähr und Anspruch auf Vollständigkeit.

Alle in dieser Anleitung genannten Marken sind das Eigentum ihrer jeweiligen Hersteller und hiermit aner kannt.

# al) Solar-Log™